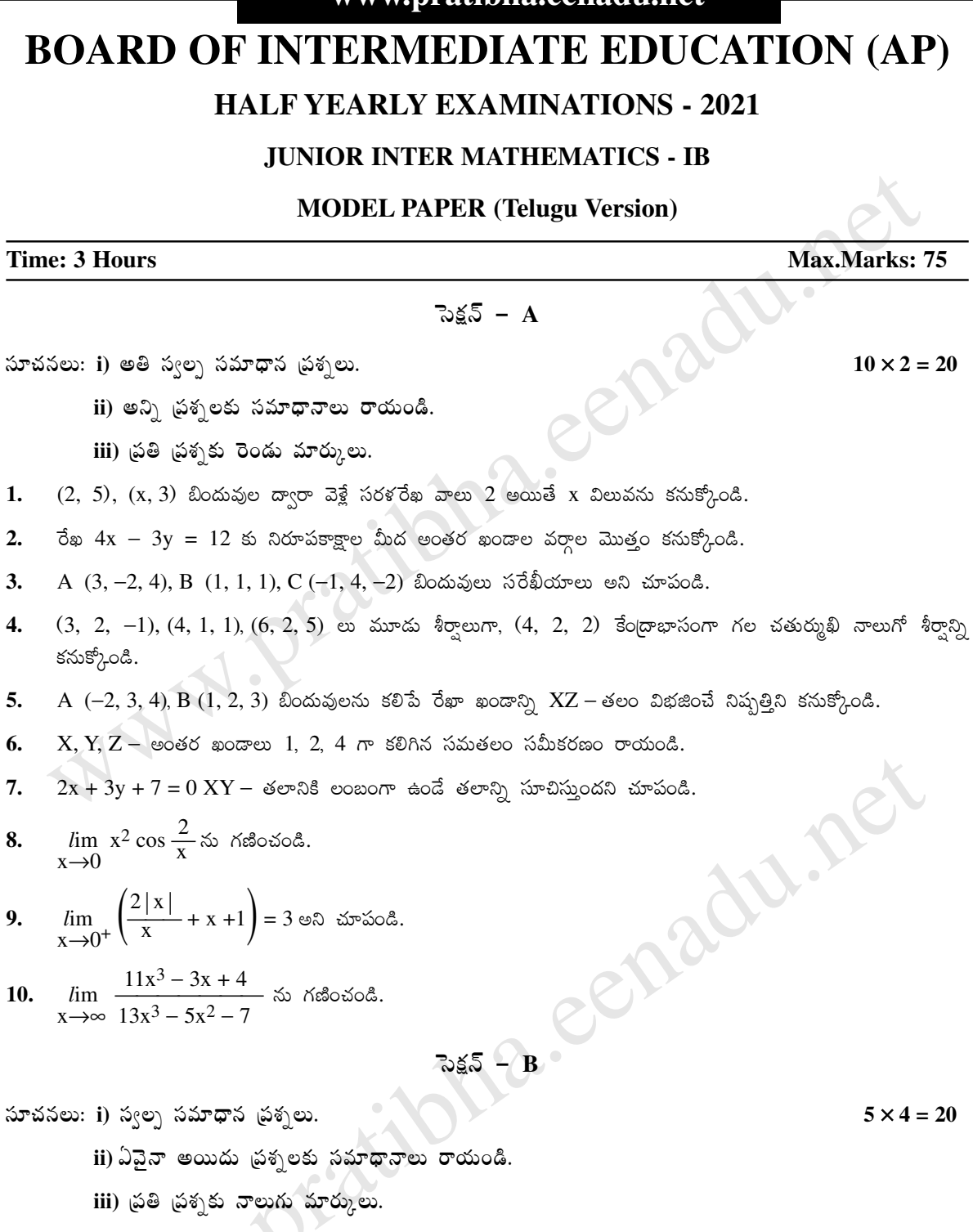

1.  $2.$ 

 $3.$  $\overline{4}$ .

5.

6. 7.

8.

9.

సూ

www nratihha eenadu net

- 11. A  $(5, -4)$ , B  $(7, 6)$  బిందువుల నుంచి P బిందువుల దూరాల నిష్పత్తి 2 : 3 అయితే P బిందుపథ సమీకరణాన్ని కనుక్కోండి.
- 12. A  $(5, 3)$ , B  $(3, -2)$  లు రెండు స్థిర బిందువులు. త్రిభుజం PAB వైశాల్యం 9 గా ఉండేలా P బిందుపథ సమీకరణాన్ని కనుక్కోండి.
- 13. A  $(1, 2)$ , B  $(2, -3)$ , C  $(-2, 3)$  లు మూడు బిందువులు. PA<sup>2</sup> + PB<sup>2</sup> = 2 PC<sup>2</sup> అయ్యేలా P చరిస్తుంది. P బిందుపథ  $\sin 2\theta$   $\cos 7x - 7y + 4 = 0$  అని చూపండి.

## www.pratibha.eenadu.net

## www.pratibha.eenadu.net

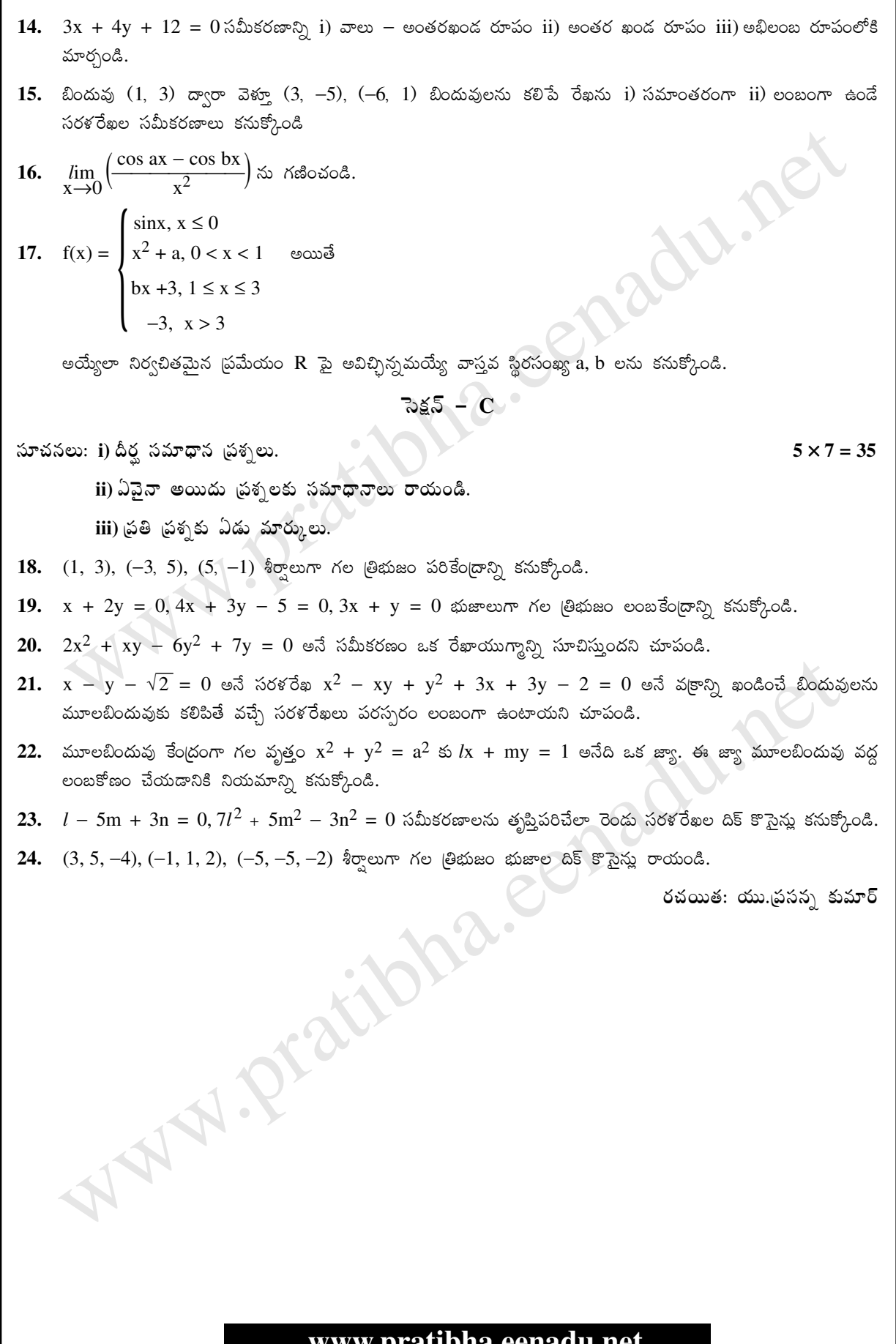